## **Leica SmartWorx Viva**  Field Software Datasheet

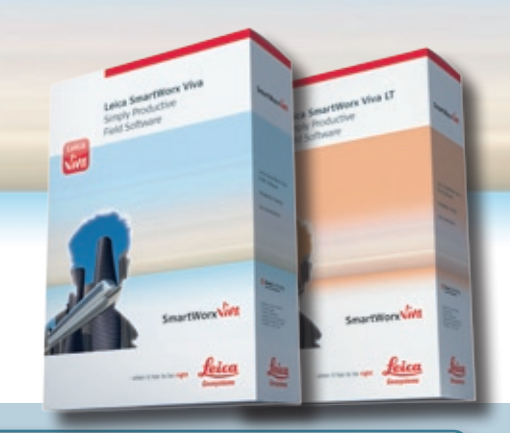

# SmartWorx **Viva**

Leica<br>Jola

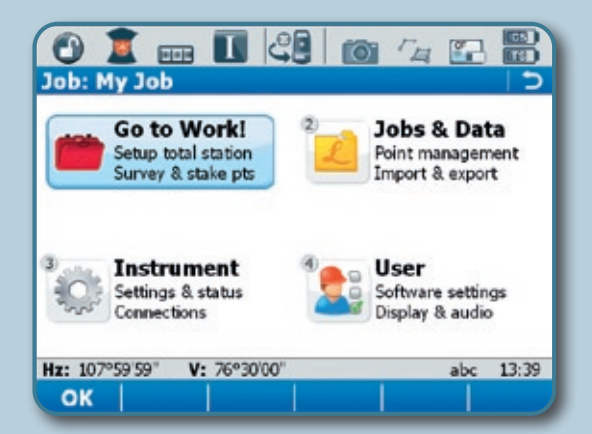

#### **Simple to use**

- Clear graphics, logical menu structures and wizards to help with more complex procedures
- $\blacksquare$  Non-technical terminology
- **n** Pick it up, turn on and start working

#### **Packed with features**

- **n** Survey and code points, lines and areas
- n Stake point, lines and areas, simple and complex alignments and DTMs
- Easy to configure to your working style

#### **Additional Apps for specific survey and staking tasks**

- For both GPS and TPS instruments
- n COGO calculations, volume computations, building façade measuring and much more
- Road, Rail and Tunnel staking and checking

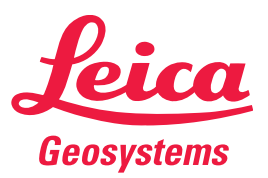

- when it has to be right

### **Technical Specifications**

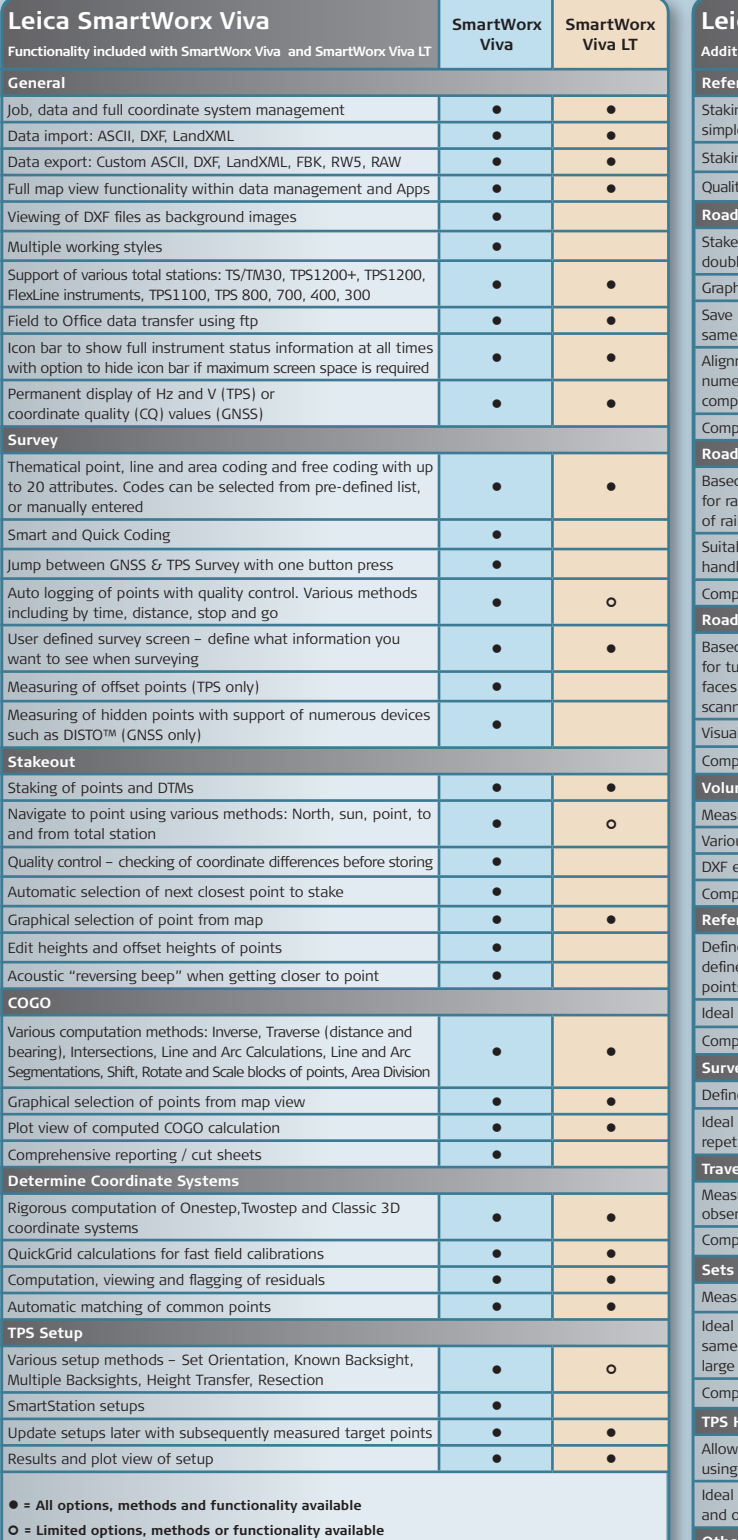

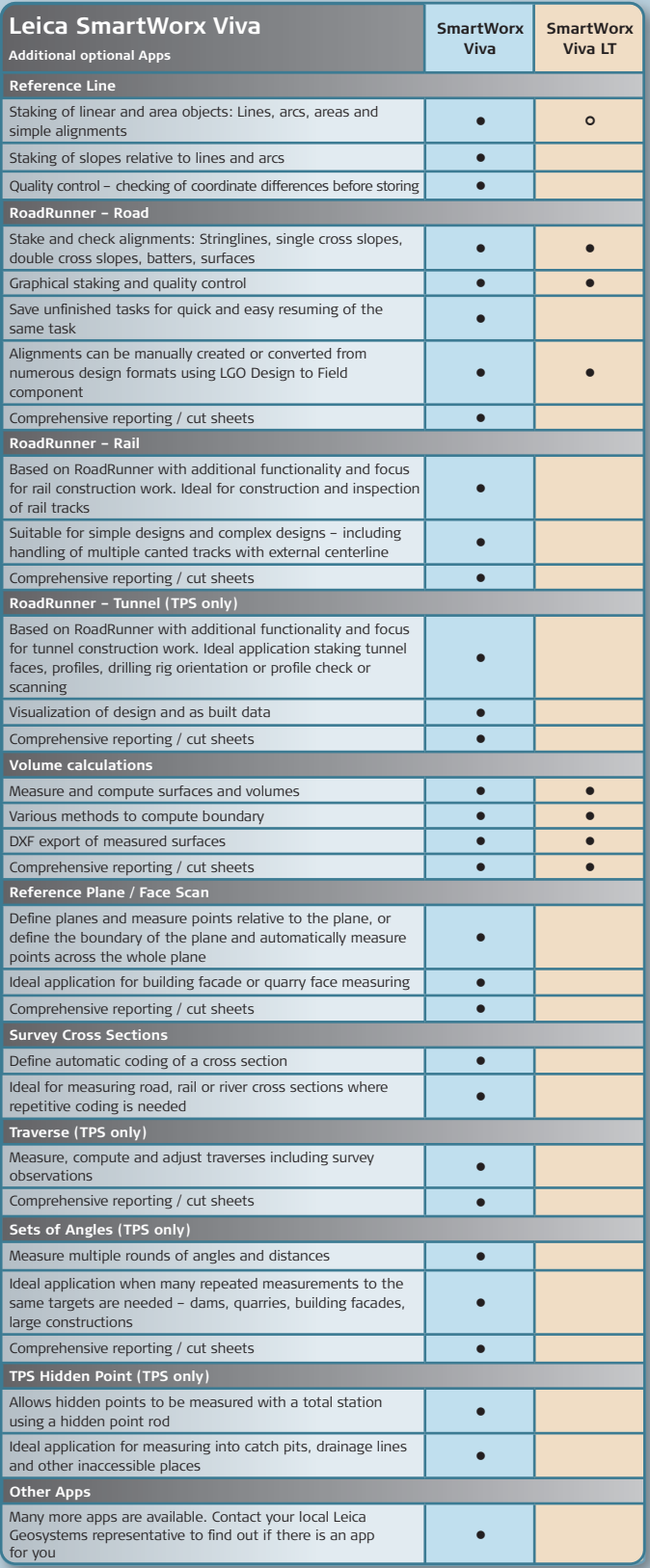

180 9001 / ISO 14001

**TQM** 

Illustrations, descriptions and technical data are not binding. All rights reserved. Printed in Switzerland –<br>Copyright Leica Geosystems AG, Heerbrugg, Switzerland, 2009. 774256en – VI.09 – RDV

**Total Quality Management – our commitment to total customer satisfaction.**

**Leica Geosystems AG**  Heerbrugg, Switzerland

Swiss Technology

**www.leica-geosystems.com**

- when it has to be right

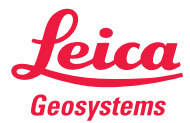